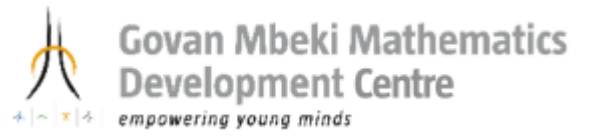

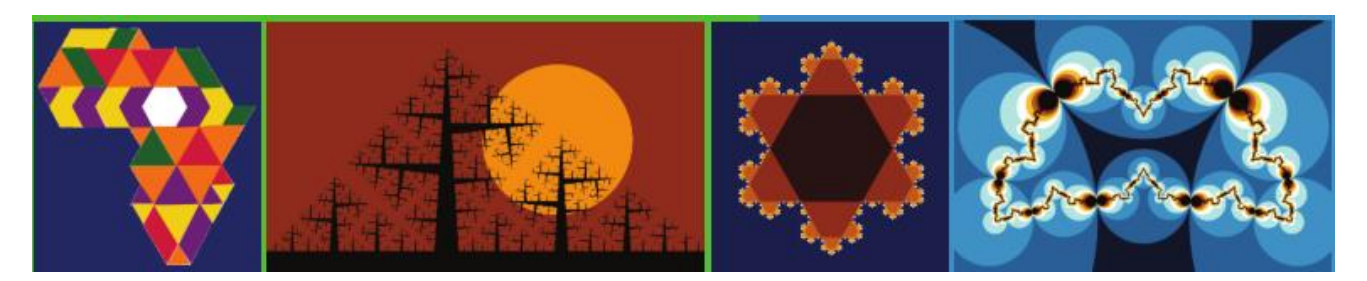

## **Mathematics and Art Interactive GeoGebra Worksheet on Plane Tessellation - Square Basis**

**Goal:** To enable Maths educators to construct and explore plane tessellation patterns with three-fold symmetry dynamically and interactively with GeoGebra.

## **Relevant Maths Keywords and Concepts:**

Tessellation, Tiling, Square, Symmetry, Regular Polygon, Hexagon, Vertices, Line Segment, Edge Rotation, Translation, Vector, Midpoint.

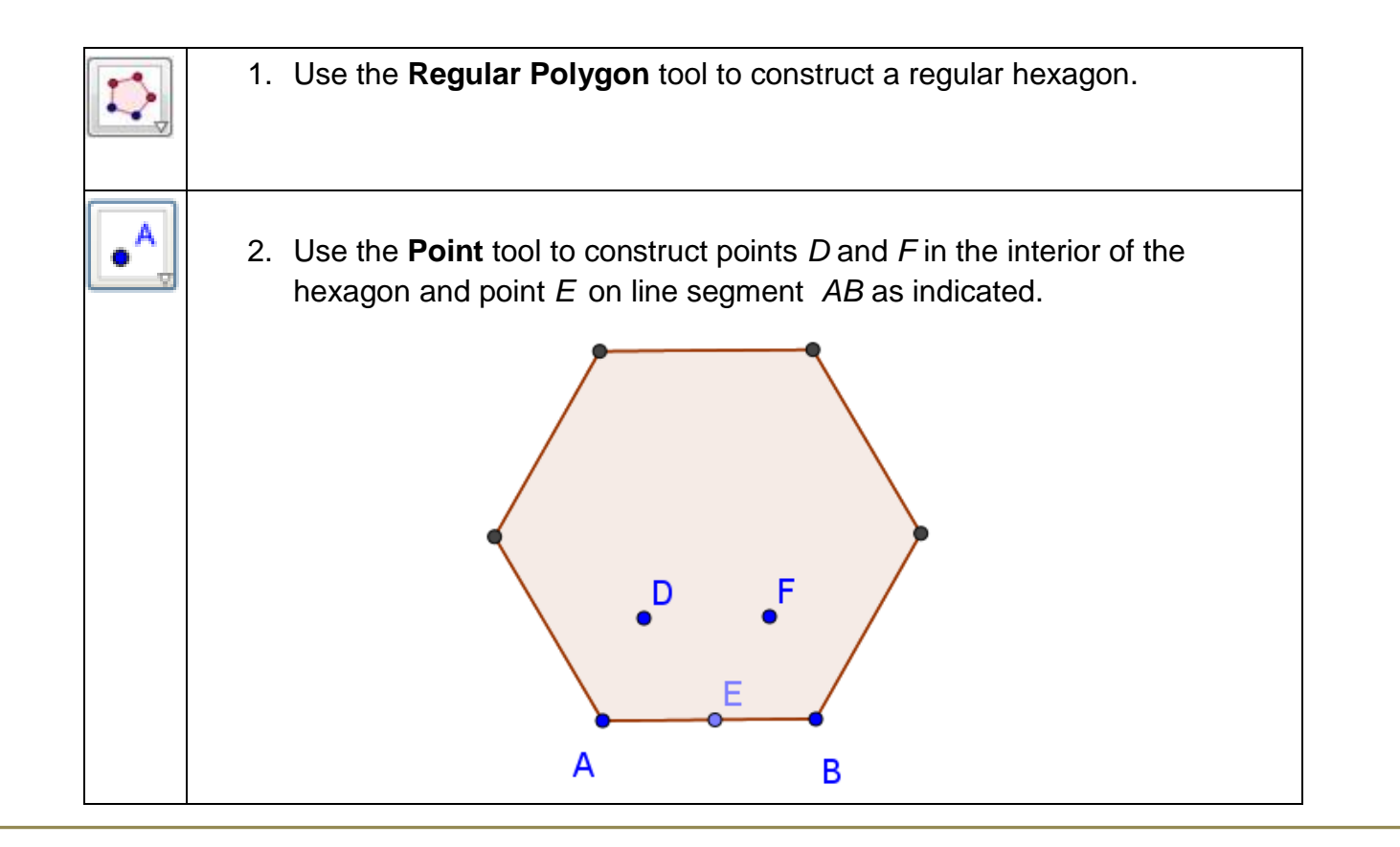

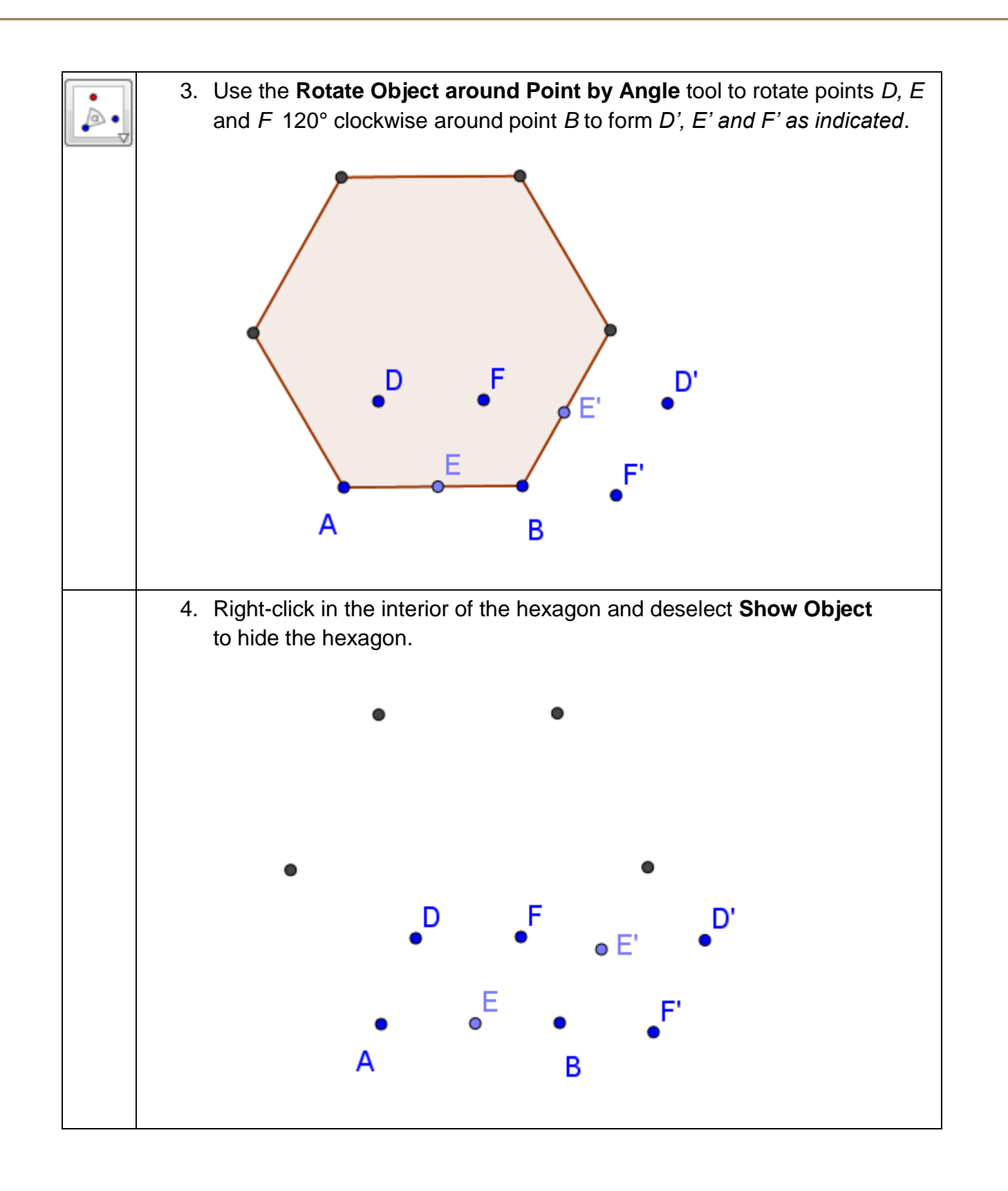

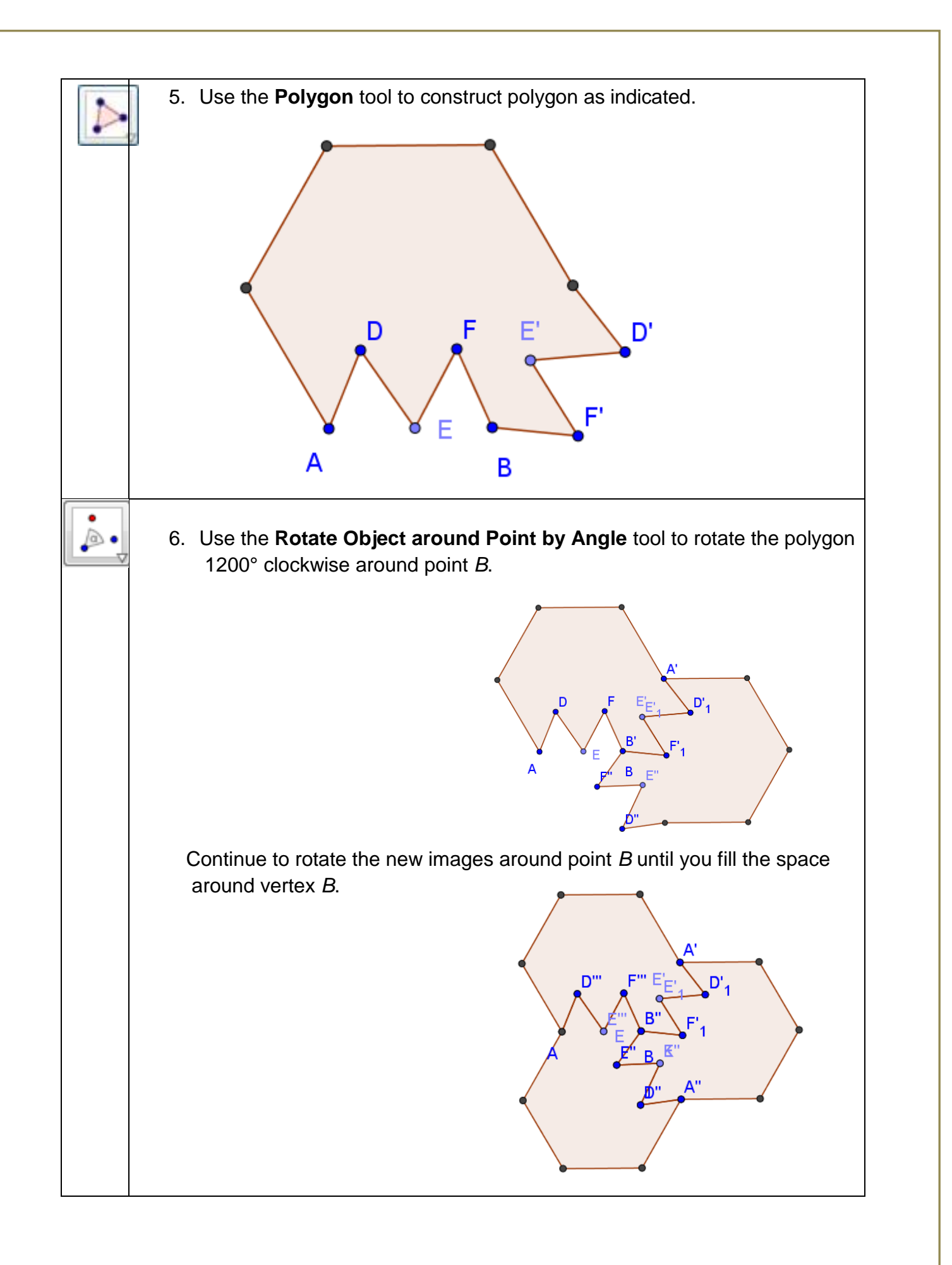

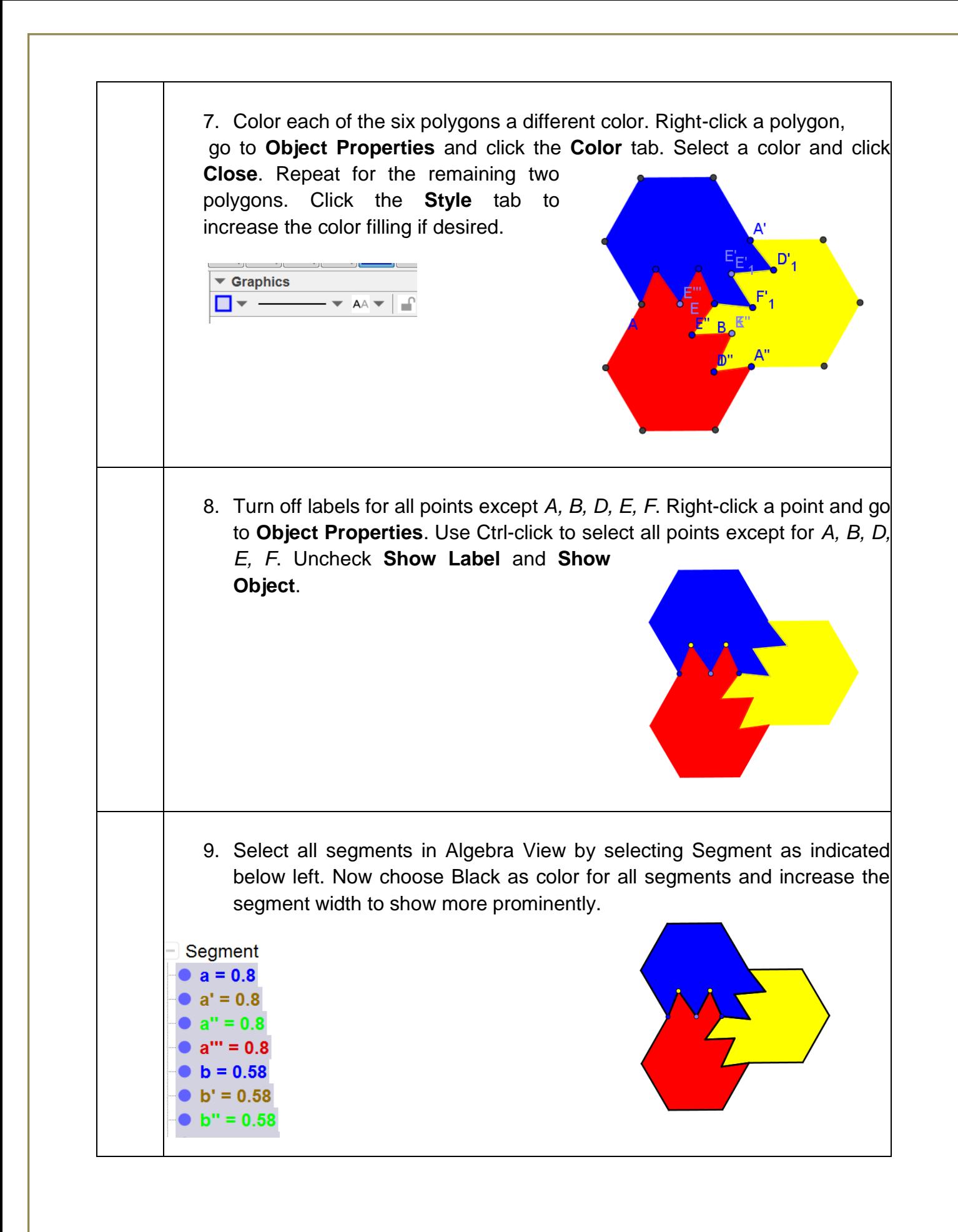

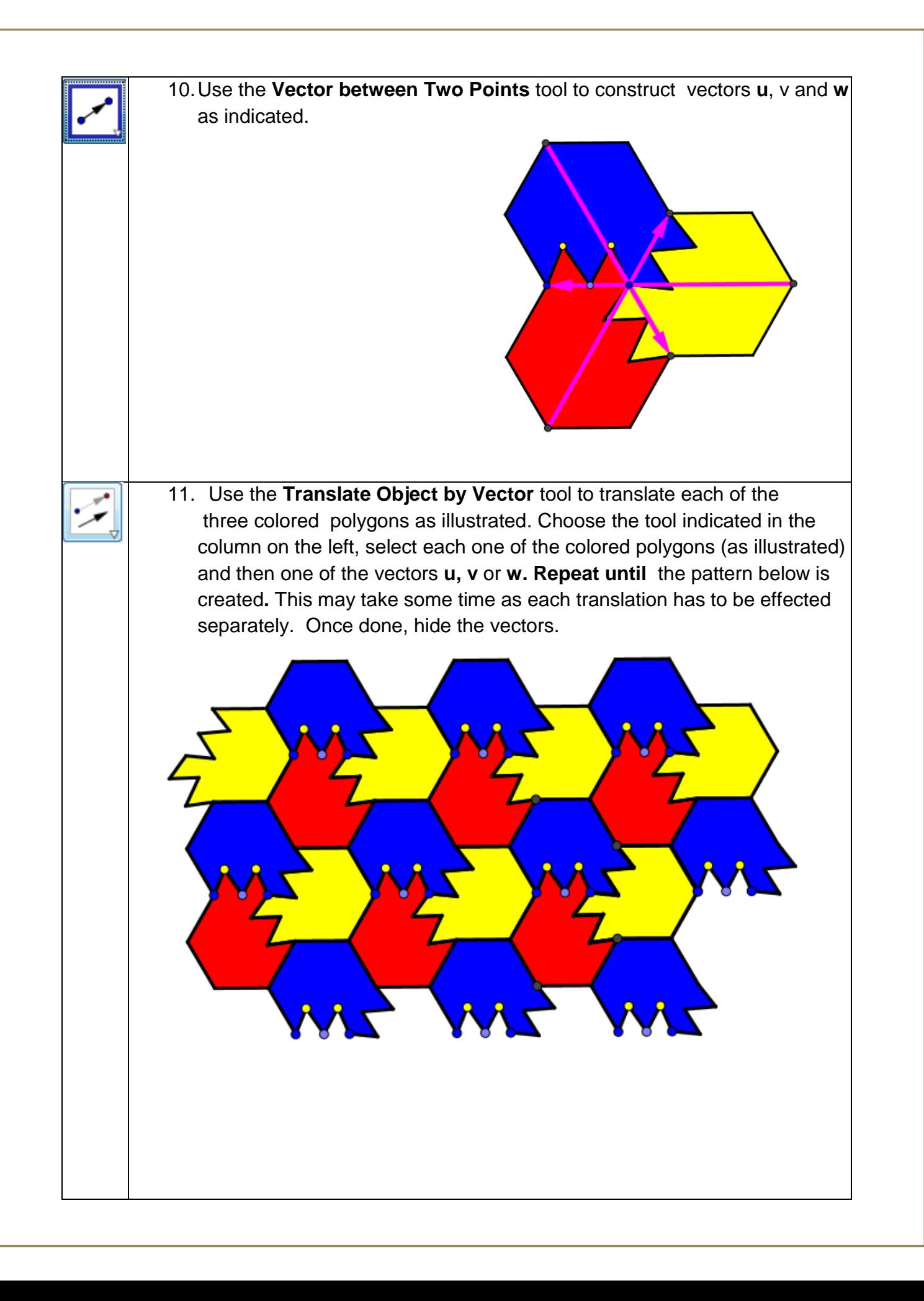

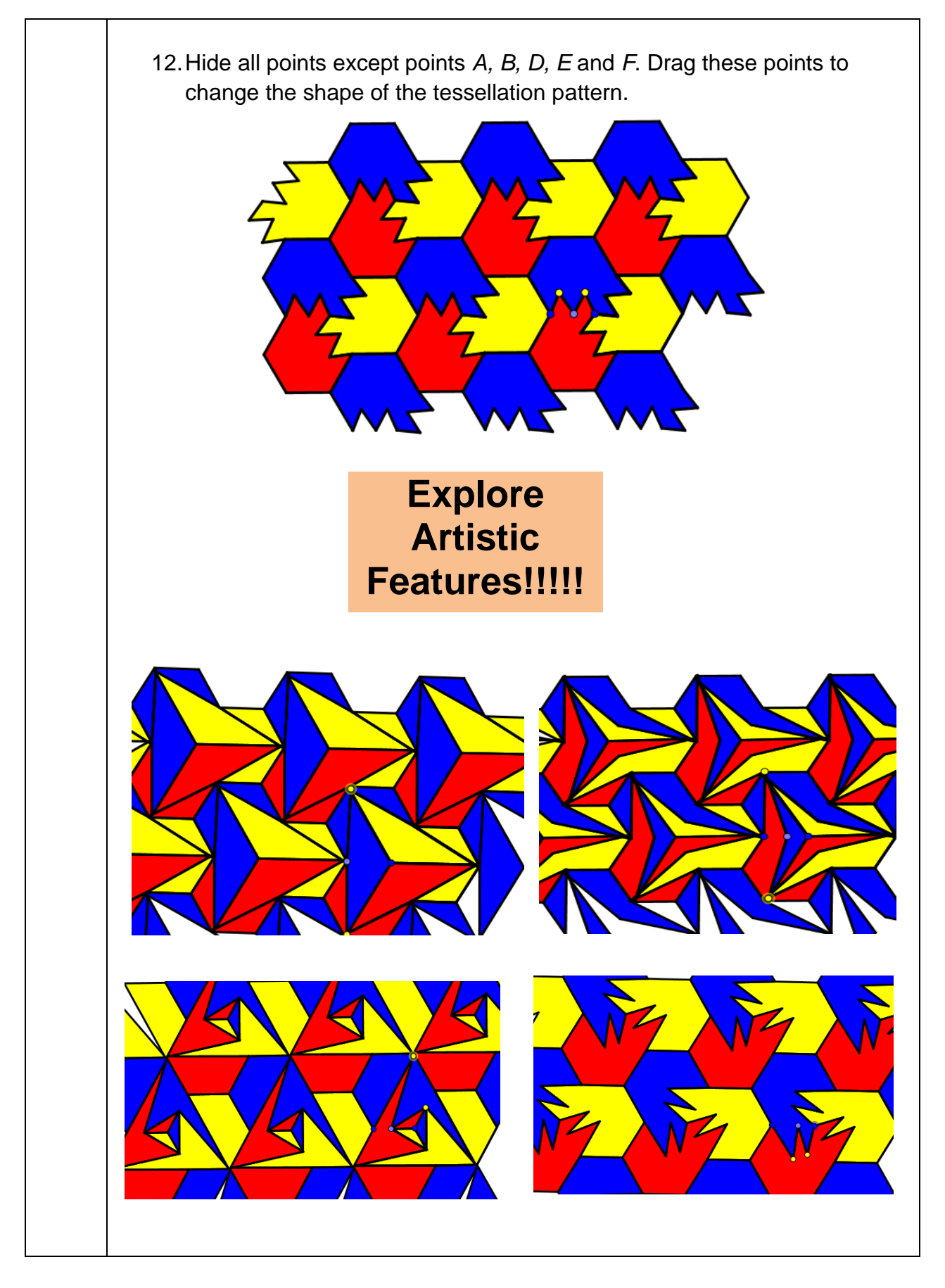